Adobe Photoshop 2021 Free

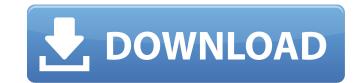

# Adobe Photoshop 2021 Free X64 [Latest 2022]

\* Photoshop CS5: \_www.adobe.com/pro/photoshop/cs5\_ # Chapter 5: Retouching Adobe Photoshop is a big program. With such a large number of features and tools, even someone with substantial Photoshop is a big program. With such a large number of features and tools, even someone with substantial Photoshop is a big program. With such a large number of features, as you can use Photoshop is retouching features, as you can use Photoshop to retouch anything from clothing to foods. Typically, retouching involves altering the color, shape, or other characteristics of a digital image. This can involve cropping a bit, adding a visual emphasis to an object, or even making a person look younger. In this chapter you'll learn how to edit images, you'll often use the Brush Tool to apply quick and easy modifications to an image. You can change brightness, contrast, and color. In this section you will learn how to customize and control the brush settings.

# Adobe Photoshop 2021 Torrent

With Adobe Photoshop Elements, you can edit any image file and you will find all the great features of Photoshop. One of the coolest features of Photoshop Elements 2019 How to combine images in Photoshop Elements and add special effects. You can use Photoshop Elements to create new photos or edit images of all kinds. This article shows how to combine two or more images in Photoshop Elements and add special effects. You can save your combined images directly to your device in the JPEG format. Things you need 1. Launch Photoshop Elements and add special effects. You can save your combined images directly to your device in the JPEG format. Things you need 1. Launch Photoshop Elements and click on File  $\rightarrow$  New (Ctrl/Cmd + N). 2. Choose JPEG format from the Save As Type in the Save dialog box. Enter a file name and click on Save. 3. When you are finished editing the image, click on File  $\rightarrow$  Close. 4. Press Ctrl/Cmd + I to open the Image Properties dialog box. Choose the composition you want to add to the main image. 5. Choose the composition you want to use on the right side of the dialog box and click OK. When you are done, click on File  $\rightarrow$  Close to exit the Image Properties dialog box. 6. Now, you have to choose the image you want to add to the main image. 8. After the process finishes, you can close all the open files. Additional Photoshop Elements Tutorial/ Mantid Repository ://// Copyright © 2010 ISIS Rutherford Appleton Laboratory UKRI, // NScD Oak Ridge National Laboratory, European Spallation Source, // Institut Laue - Langevin & CSNS, Institute of High Energy Physics, CAS // SPDX - License - Identifier: GPL - 3.0 + #pragma once #include "MantidKernel/CallbackInterface.h" namespace Mantid { a681f4349e

# Adobe Photoshop 2021 Crack

Advertising Read more Hanoi (AFP) A Vietnamese policeman has been captured on video apparently protecting a blind lawyer -- sparking fierce arguments on social media and further angering rights activists, who are strongly critical of the country's often-violent police. The incident came after the lawyer was jailed in mid-May and then temporarily freed last month in what activists called a desperate act of protest as he battles a police corruption probe. As she walked down a lane in the suburbs of Hanoi last Saturday, Q.Y. Nguyen told her friend over the phone that a police officer had blocked her path and was refusing to allow her to continue. The friends decided to get a video and asked the lawyer's brother-in-law to take it. The video, initially shared on YouTube and Facebook, has gone viral, becoming one of the most viewed clips in Hanoi in recent weeks and prompting angry comments on social media. Many online described the episode as "censorship" or a breach of privacy. "How are you doing this?" asked another. Nguyen's friend has been identified as a businessman and philanthropist, who has organised art exhibitions to raise money for victims of the Vietnam war and is also a former governor. The lawyer's family has confirmed he was taken away on the day in question, according to a letter he sent the family after he was jailed. In a video dated May 30, Nguyen can be seen entering a building with a police officer and another man, and being taken inside. The lawyer's family said he continued to be arrested on "vague charges" while the toll was mounting for his personal mental health. Activists have lambasted the Vietnamese authorities for their brutal treatment of dissidents, and NVAO, Vietnam's most respected NGO, said in

# What's New In Adobe Photoshop 2021?

# System Requirements For Adobe Photoshop 2021:

\* Gamepad (X360/XONE) is recommended as it will improve the gameplay experience. \* Wi-Fi connection. \* 5 GB of free space on your HDD. \* 1280x720 resolution or higher. \* 1080P/1280x720 in fullscreen mode is recommended. \* High computer specs are highly recommended to get the benefits of this game's content. \* Sony Move and Microsoft Kinect are not supported.

https://mamawong.de/photoshop-cc-2018-product-key-and-xforce-keygen-license-code-keygen-latest/ https://www.stow-ma.gov/sites/g/files/vyhlif1286/f/uploads/text\_alerts\_0.pdf https://kunamya.com/adobe-photoshop-2022-version-23-1-1-hacked-3264bit/ https://www.riseupstar.com/upload/files/2022/06/TveDccy3tyTqZ6cFvHnS\_30\_28ce5d2a469f2cb685c3c20240409041\_file.pdf http://dpfza.gov.dj/jobs/sites/default/files/webform/cv/Adobe-Photoshop-2022-Version-232.pdf https://www.8premier.com/photoshop-2021-version-22-0-1-install-crack-free-download-for-pc/ https://www.fairlabels.net/adobe-photoshop-2021-version-22-3/ https://fryter.com/upload/files/2022/06/IVyTemM4R6XjAXVlbLfP\_30\_3b828a0521e407c42c301789f244c379\_file.pdf https://divyendurai.com/adobe-photoshop-cc-2019-april-2022/ http://naasfilms.com/wp-content/uploads/Photoshop\_CC\_2014\_Crack\_PCWindows.pdf http://scholadvice.com/?p=5257 http://www.pickupevent.com/?p=28277 https://our-study.com/upload/files/2022/06/fVfMMQfStne8nAGiHwLN\_30\_3b828a0521e407c42c301789f244c379\_file.pdf https://www.spanko.net/upload/files/2022/06/sBtPZ5ZDb2bVXbhJcB4K\_30\_28ce5d2a469f2cb685c3c20240409041\_file.pdf https://www.1home.sk/wp-content/uploads/2022/06/Photoshop\_2021\_Version\_222.pdf https://www.olives-gonfond.com/?p=16895 https://meuconhecimentomeutesouro.com/photoshop-cc-2018-version-19-with-full-keygen-x64-2022/